## ADDITIONS DE NOMBRES DECIMAUX

J'aligne les virgules, j'aligne chaque type de chiffre : les dizaines, les unités, les dixièmes, les centièmes,…

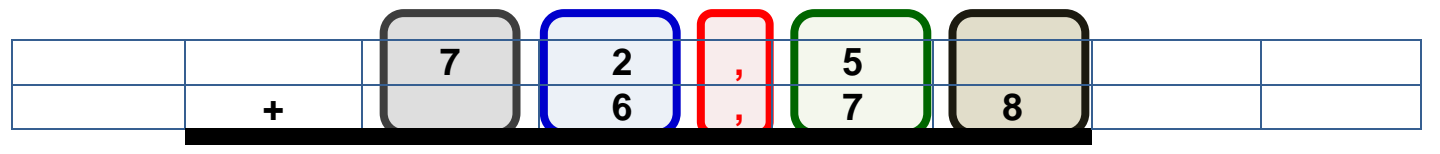

J'additionne sans m'occuper des virgules, puis je place la virgule du résultat sous les virgules de l'opération :

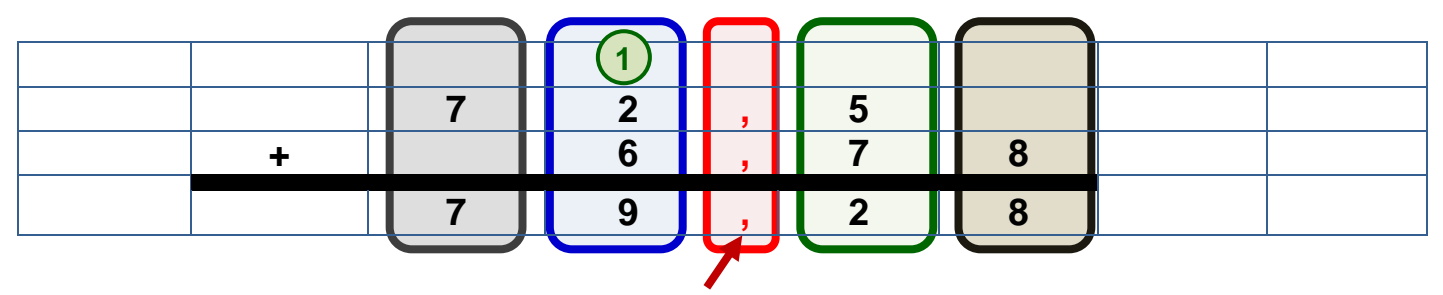

Si un nombre n'a pas de partie décimale, j'applique la même règle : j'aligne les dizaines, les unités, les dixièmes, les centièmes,…

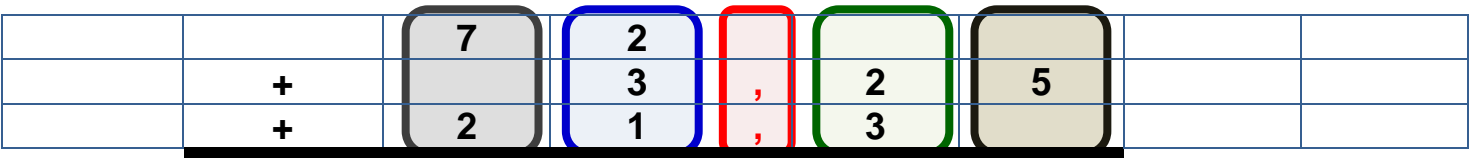

…et je calcule…

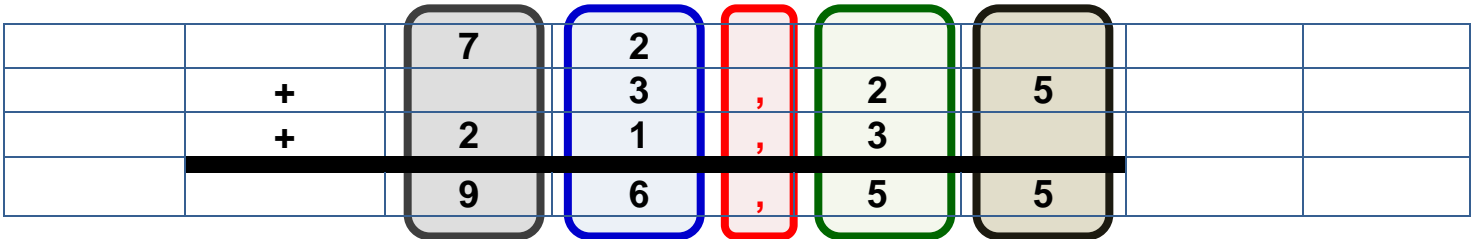

En fait, « 72 » c'est la même chose que « 72,000… », et « 21,3 » la même chose que « 21,30000… ».